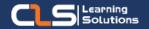

# **Microsoft Windows and Internet**

### Why Learn Microsoft Windows and Internet?

Microsoft Windows 10 Courses provide working professionals a complete understanding of different tools offered by Microsoft to integrate and streamline their processes and optimize their productivity and output.

#### Audience Profile :

- University students
- Anyone who wants to know more about Windows 10
- Anyone who wants to take up relevant Windows 10 certification exams

#### Prerequisites:

• Basic Knowledge.

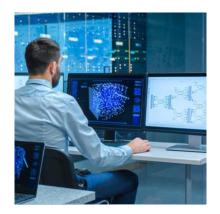

# **Course Overview:**

- In this course, students will learn the features and functionality of the Windows 10 operating system for professional and personal use.
- Work with multiple windows, apps, desktops, notifications.
- Organize files and folders with File Explorer.
- Use the internet with Edge web browser.
- Personalize Windows 10 to your preferences and adjust privacy settings.

# **Microsoft Windows and Internet Outline:**

- Accessing windows 10
- Navigate the Windows 10 Desktop
- Manage the Start Menu
- Sign In to Windows 10
- Using windows apps and desktop applications
- Navigate Desktop Applications
- Navigate Windows Apps Features
- Navigate the Cortana Virtual Assistant App
- Working with files and folders
- Manage Files and Folders with File Explorer
- Store and Share Files with OneDrive
- Multitask with Open Apps
- Accessing the internet using microsoft edge
- Use Microsoft Edge
- Customize Microsoft Edge
- Customizing the windows 10 environment
- Customize the Start Screen
- Customize the Desktop
- Installing and removing devices
- Manage Printers
- Manage Peripheral Devices
- Using windows 10 security features
- Manage Passwords and Privacy Levels
- Use Windows Defender
- Accessing the internet using microsoft edge
- Use Microsoft Edge
- Customize Microsoft Edge

## Training Solutions:

 $\sqrt{\rm Offline}$  Classroom Instructor-Led Training in our labs or onsite Locations.

✓ Virtual Instructor-Led Training Via Virtual
Video Conferencing Tools.

## Why Learners Prefer CLS as their Training Services provider ?

■ Premuim Training Services Accredited from Global Technology Vendors.

Best Rated Experts & Certified Trainers in Egypt.

■ Official Training Hours, Practice Labs, Handson Learning.

■ CLS Training Classrooms are designed with High Edge PCs and Training Facilities.

Return on Training Investment is Guaranteed to boost performance.

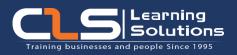

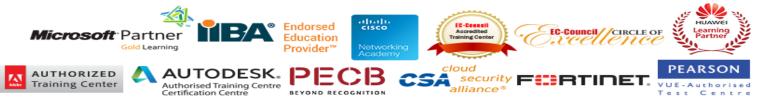

www.clslearn.com